## **GNU APL**

- Warum GNU APL?
- Design Ziele
- Datenformate
- System-Funktionen und -Variablen
- Plotten von Daten ( $\Box$ PLOT)
- Interfaces (Bindings)
- Sprünge und Conditionals
- APL is Fun

## **Warum GNU APL?**

- Ca. 1982: Der Autor lernt APL. Damals teuer und langsam.
- 1985-1990: Der Autor konstruiert und baut einen parallelen APL Rechner (DATIS-P 256) an der Universität des Saarlandes.
	- Effektive Parallelisierung aller APL Primitives
	- Plan: Adaption eines existierenden Interpreters (APL 68000)
	- Der Rechner funktioniert, aber der Plan scheitert am deutschen Beamtenrecht.
- Ca. 2001: Erster Kontakt mit IBM APL2 (PC Demo Version). Immer noch zu teuer.
- Ca. **2003**: Erster Kontakt mit Unicodes

Erste Gedanken über einen eigenen APL interpreter.

● **2008**: GNU APL 1.0

## **Design Ziele**

- Freier Interpreter  $\longrightarrow$  damit APL nicht länger teuer ist.
- 
- Platform unabhängig → GNU/Linux, BSD, Solaris, MacOS.
- IBM APL2 Kompatibel
	- 1:1 Replacement für IBM APL2.
	- Einfache Weiter-Benutzung existierender APL2 Workspaces
- ISO 13751 Kompatibel  $\rightarrow$  kam später
- Support für DATIS-P 256 Parallelität. GNU APL sollte der noch fehlende APL Intepreter für DATIS-P werden (obwohl diese Plattform (Motorola 68020 CPU) mittlerweile überholt war).

### **Unterstützte Datenformate #1**

- Standard APL2 Typen (Integer, Float, Character, Nested)
- Rational (Integer Zähler ÷ Integer Nenner) wenn konfiguriert
- Komplex und Hex
- Float als Klasse (für Multi-Präzisions-Arithmetik (experimentell)
- Strukturierte Variablen
- Assoziative Arrays (= Spezialfall strukturierter Variablen)
- **XML** (via  $\Box$ XML), JSON via  $\Box$ JSON), viele andere (via  $\Box$ CR
- Files, Sockets, Datum, etc. (via □FIO aka. libc Interface)
- Mehrzeilige String Literals (a-la Python)

## **Unterstützte Datenformate #2**

Beispiele:

- Rationale Zahlen: **X←1 2 3÷4 5 6**
- 
- Strukturierte Variablen: **X.abc←1 2 3 4 ◊ X.abc**
- Assoziative Arrays : **X**['abc']
- 
- Mehrzeilige Strings: **Address←""**

● Hex: **X←\$ABBADEAD**

- **1 2 3 4**
	-

● **1 2 3 4**

- **→ Jürgen Sauermann**
- **→ 1543 Spruce St.**
- **→ 94709 Berkeley, CA """**

## **Systemfunktionen und -Variablen**

- Alle IBM APL2  $\Box$ -Funktionen und  $\Box$ -Variablen, plus:
- $\bullet$   $\Box$ DLX Exact cover aka. Knuth's Dancing Links
- $\cdot$   $\Box$ FFT: Fast Fourier Transformation
- $\bullet$   $\Box$ GTK GUI interface
- $\cdot$   $\Box$ PLOT Plotten von APL Werten
- $\cdot$   $\square$ PNG Portable Network Graphics
- □RE Reguläre Ausdrücke
- $\square$ SQL Interface zu SQL Datenbanken (MySQL, PostgreSQL)

#### **Plotten von Daten**

#### ⎕PLOT J×J×1○J← 20 ⍳

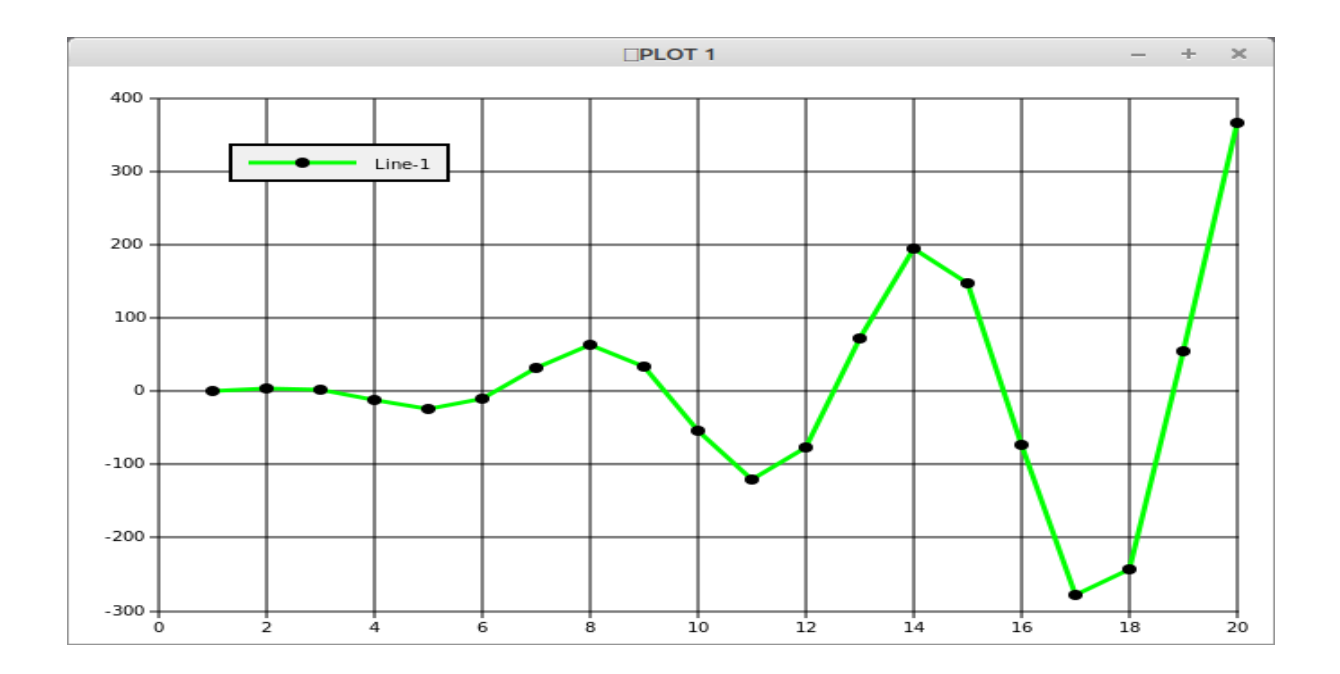

- GNU APL kann auf relativ einfache Weise mit anderen Programmiersprachen kombiniert werden. Dabei gibt es 2 Richtungen
	- Aufruf von APL Operationen (Ausdrücke, Defined Functions, Kommandos) die in einer anderen Programmiersprache als APL (meistens C oder C++) implementiert wurden, oder
	- Aufruf von APL Funktionen aus einer anderen Programmiersprache (meistens C oder C++)
- Damit können die Vorteile verschiedener Sprachen ausgenutzt werden.

Aufruf fremder Funktionen: so einfach wie 1-2-3.

- 1. Die Funktion wird in der gewünschten Sprache implementiert,
- 2. Die Implementierung wird in ein Shared Library gepackt, und
- 3. Das Shared Library wird mittels dyadic  $\Box$ FX in den Workspace geladen. z.B:

#### **my\_library.so**  $\Box$  **FX 'MY\_FUNCTION'**

Aufruf von APL Funktionen aus anderen Sprachen:

1. GNU APL als library kompilieren ( **./configure --with-libapl** ). 2. Das fremde Programm mit **libapl.so** linken. Dadurch wird das API von **libapl** für das fremde Programm sichtbar (genauer: nach #include "apl/libapl.h".

3. Über dieses API werden elementare APL Operationen (Werte erzeugen, APL Funktionen aufrufen, Workspaces laden, etc. verfügbar.

4. **libapl** wurde von **Prof. Dirk Laurie** entwickelt und GNU APL zur Verfügung gestellt.

Existierende Bindings:

- 1. C/C++: libapl selbst.
- 2. Erlang: libapl mit dem Erlang native Interface.
- 3. Python: libapl mit **python\_apl.cc**.

Diese Bindings sind als Beispiele (Prototypen) dafür gedacht, wie man seine eigenen Bindings herstellen kann.

#### **Sprünge und Conditionals #1** Wir alle kennen:

#### LOOP: ... ♦ → (MAX > N ← N+1)/LOOP

Laufzeit Kosten: 5 APL Primitives **→+ ← >** und **/** (oder auch **⍴** statt **/**) und 3 Variablen **LOOP**, **MAX** und **N**.

GNU APL unterstützt daneben auch relative Sprünge :

 $0 \rightarrow MAX > N \leftarrow N+1$  \circledcirc 0 bedeutet:  $0 + \uparrow \Box LC$  (gleiche Zeile)

Laufzeit Kosten: 4 APL Primitives **→+ ← >** und 2 Variablen **MAX** und **N**. Und: Besser optimierbar (nur 1 Token für  $0 \rightarrow$ ).

## **Sprünge und Conditionals #2**

Vergleiche (Mastering Dyalog APL, p. 186 ff.):

**:IF Condition STATEMENTS :ENDIF**

mit (GNU APL):

**Condition→→STATEMENTS←←**

## **Sprünge und Conditionals #3**

**:IF Condition STATEMENTS\_IF :ELSE STATEMENTS\_ELSE :ENDIF**

vs. (GNU APL):

#### **Condition→→STATEMENTS\_IF ←→STATEMENTS\_ELSE ←←**

Das Exact Cover Problem:

Sei **M** eine Boole'sche Matrix. Finde eine (oder auch alle) Teilmenge(n) der Zeilen von **M**, so dass jede Spalte von **M** genau eine 1 enthält.

Warum interessiert uns das?

Weil manche Probleme mit einem Exact Cover sehr elegant gelöst werden können. Im Folgenden einige Beispiele…

**Problem**: Plaziere 8 Türme so auf einem Schachbrett, dass sie sich nicht gegenseitig schlagen können.

#### **Lösung**:

- 1. Formuliere das Problem als Constraint Matrix **M**,
- 2. Finde eine (oder auch alle) Lösungen mittels **⎕DLT**.

Wir starten mit einem leeren Schachbrett und definieren:

#### *Ein (gültiger oder auch ungültiger) Zug besteht darin, einen einzelnen Turm auf ein (unbesetztes) Feld zu stellen.*

Das Schachbrett hat **8×8=64** Felder, also gibt es (anfangs) 64 mögliche Züge.

Die Constraint Matrix **M** für dieses Problem hat **64** Zeilen (für die **64** möglichen Züge) und **8+8** Spalten (für die **8** Zeilen und die **8** Spalten des Schachbretts).

Mit jedem (validen) Zug wird diese **64×16** Matrix immer kleiner, bis nach **8** Zügen nur noch Lösungen vorliegen. Das liegt daran, dass jeder Zug andere Züge verhindert (blockiert).

Anders ausgedrückt: jedes Exact Cover der Matrix **M** ist eine Lösung des 8-Türme Problems.

Wenn man nun die Matrix **M** konstruiert hat (siehe später) dann berechnet:

**Z← 0** DLX M  $\theta$  0 DLX: return the first solution **Z**←  $\overline{1}$  DLX M  $\overline{9}$   $\overline{1}$  DLX: return all solutions

die Lösung(en) für ein (oder alle) exact cover(s) von **M**.

Nun ist die 64×16 Matrix des 8-Türme Problems viel zu gross für diese Slide Show. Wir erklären daher alles mit 3 Türmen auf einem 3×3 Schachbrett. Hier gib es also (nur) 9 Züge und die Constraint Matrix **M** hat **9** Zeilen und **3+3=6** Spalten:

#### 3×3 Schachbrett: Constraint Matrix M:

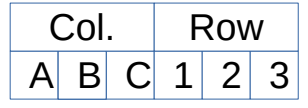

1  $\overline{0}$  $\overline{0}$ 1  $\overline{0}$  $\overline{0}$ 1  $\overline{0}$ 

1  $\overline{0}$  $\overline{0}$ 1  $\overline{0}$  $\overline{0}$ 1

 $\overline{0}$  $\overline{0}$ 

 $\overline{0}$ 

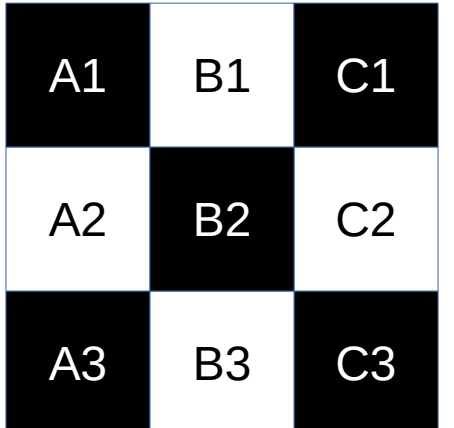

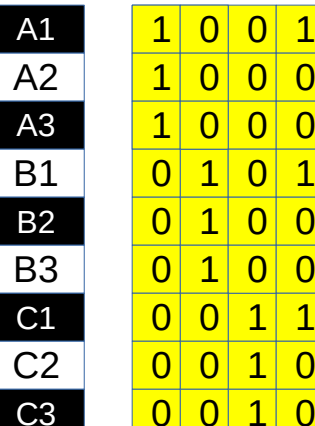

nach Zug A2:

3×3 Schachbrett Constraint Matrix M:

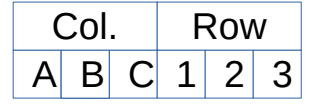

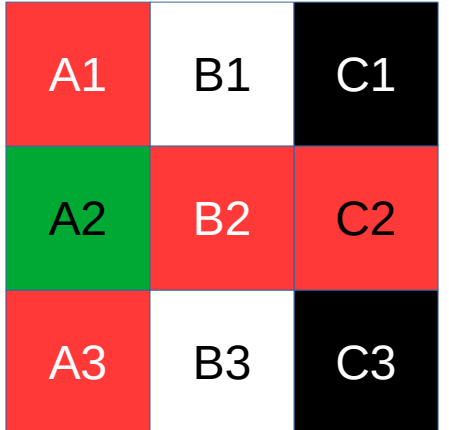

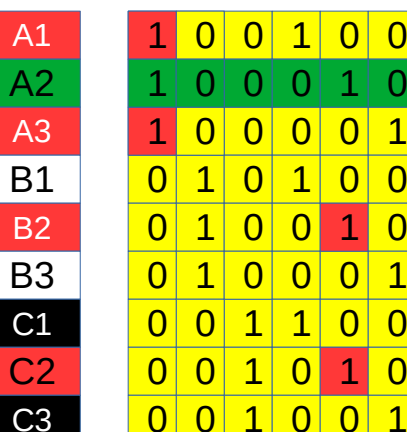

- Der Zug **A2** blockiert also die Züge **A1, A3, B2, und C2**. Diese Züge werden aus der Matrix M entfernt, wodurch aus der ursprünglichen 3×3 Matrix eine 2×2 Matrix für die nächsten Züge verbleibt.
- Der Algorithmus von Donald Knuth repräsentiert die Matrix **M** in einer Weise (doppelt gelinkte Listen entlang der Zeilen und Spalten von **M**) in der das Ausführen von Zügen und – noch wichtiger – die Zurücknahme von Zügen sehr effizient ist.
- In APL ist dies leider mangels entsprechender Datenstrukturen nicht möglich.

- Aus Gründen der Gleichberechtigung wollen wir nun 8 Damen so auf dem Schachbrett plazieren, dass sie sich gegenseitig nicht schlagen können.
- Ausgangspunkt ist die Constraint Matrix für 8 Türme. An diese Matrix werden dann 15+15 Spalten für die Diagonalen angefügt.
- Die Constraint Matrix hat dann (wie zuvor) 64 Zeilen, aber nunmehr  $8+8+15+15 = 46$  Spalten.
- Der APL code für das (deutlich schwierigere) 8-Damen Problem ist, mit Hilfe von  $\Box$ DLT, ziemlich einfach:

RC←8↑'1'  $\Diamond$  D←15↑<sup>-</sup>8↑'2' **A** helpers for constructing Q8 **A** rows cols diag1 diag2 Q8← **⊃**{(RΦRC),(CΦRC),((C-R) ΦD),((<sup>-</sup>7-R+C) ΦD) - (R C) ← -8 8 **TW**-[IO} <sup>"</sup> 164  $Z \leftarrow 1$  DLX Q8 **A**  $Z \leftarrow$  alle exact covers von Q8

 ${\sqrt[4]{\text{UCS}}}$  (65+  $\omega$ ÷8)(49+8  $\omega$   $\omega$  -  $\Omega$ ))  $\omega$   $\omega$  = 2[1 2 3 92] **A** covers #1, #2, #3, and #92 A1 B5 C8 D6 G2 E3 F7 H4 A1 B6 C8 D3 E7 F4 G2 H5 A1 B7 C4 E8 D6 G5 F2 H3 A8 B4 C1 D3 G7 E6 F2 H5

- Eine andere Anwendung von exact covers ist das Lösen von Sudokus. Ein Standard Sudoku hat 9×9 Felder in die die Ziffern 1..9 gesetzt werden können.
- Die Contraint Matrix des Sudokus hat dann 9×9×9=729 Zeilen
- Es gibt, ähnlich wie beim 8-Türme Problem, 9 Zeilen-Constraints und 9 Spalten-Constraints. Zusätzlich gibt es noch 9 Block Constraints. Die Matrix **M** hat daher 9×27=243 Spalten.
- Statt *einer* Option ("Turm auf B8") pro Feld gibt es nunmehr *neun* Optionen ("Ziffer 1 auf B8", "Ziffer 2 auf B8", … "Ziffer 9 auf B8".

#### Vielen Dank.